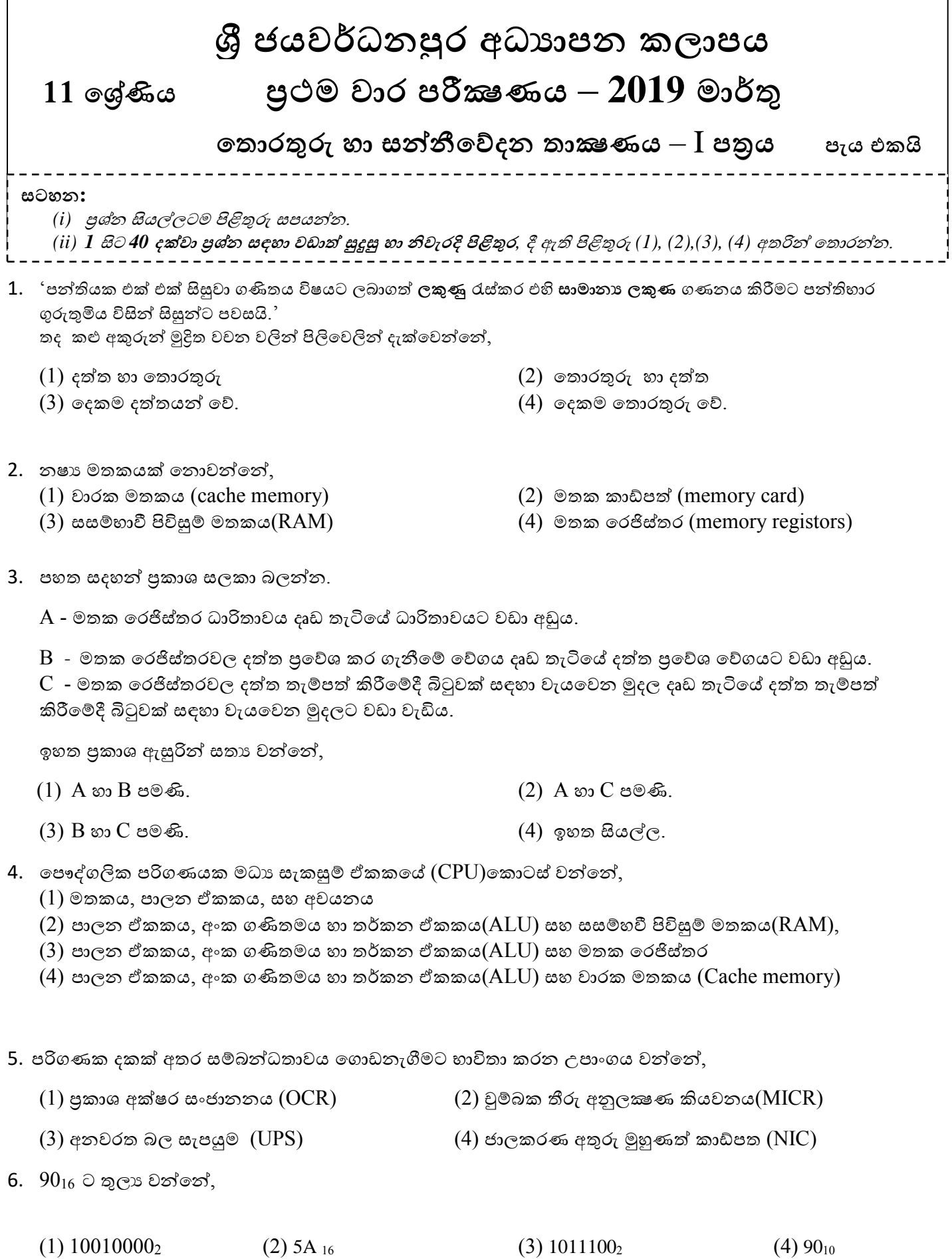

7. පහත දැක්වෙන තාර්කික පරිපථයේ පුතිදානය වන්නේ,

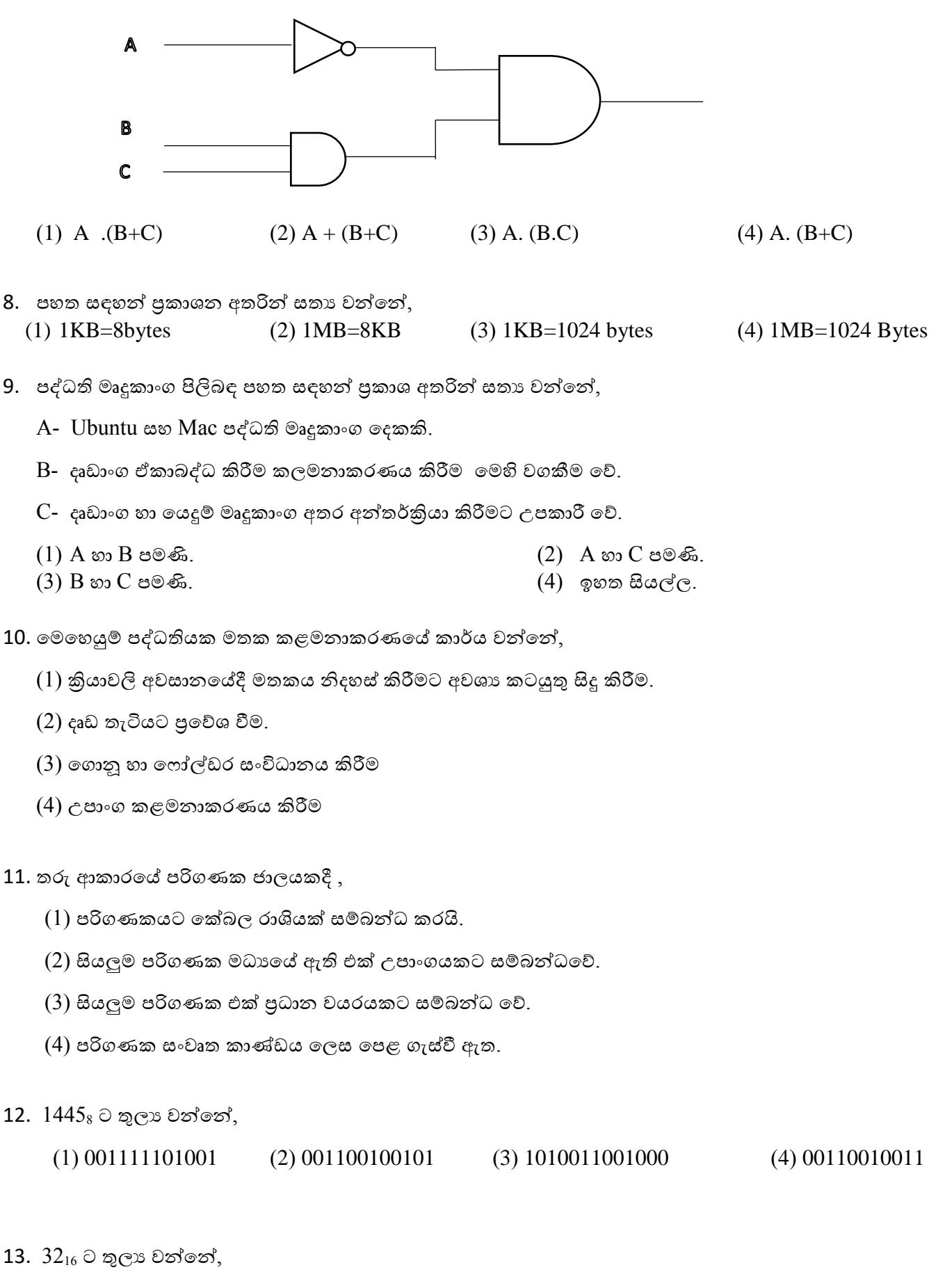

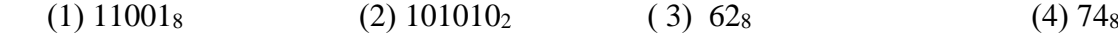

14. දශමය 235 ට තුලා BCD අගය වන්නේ,

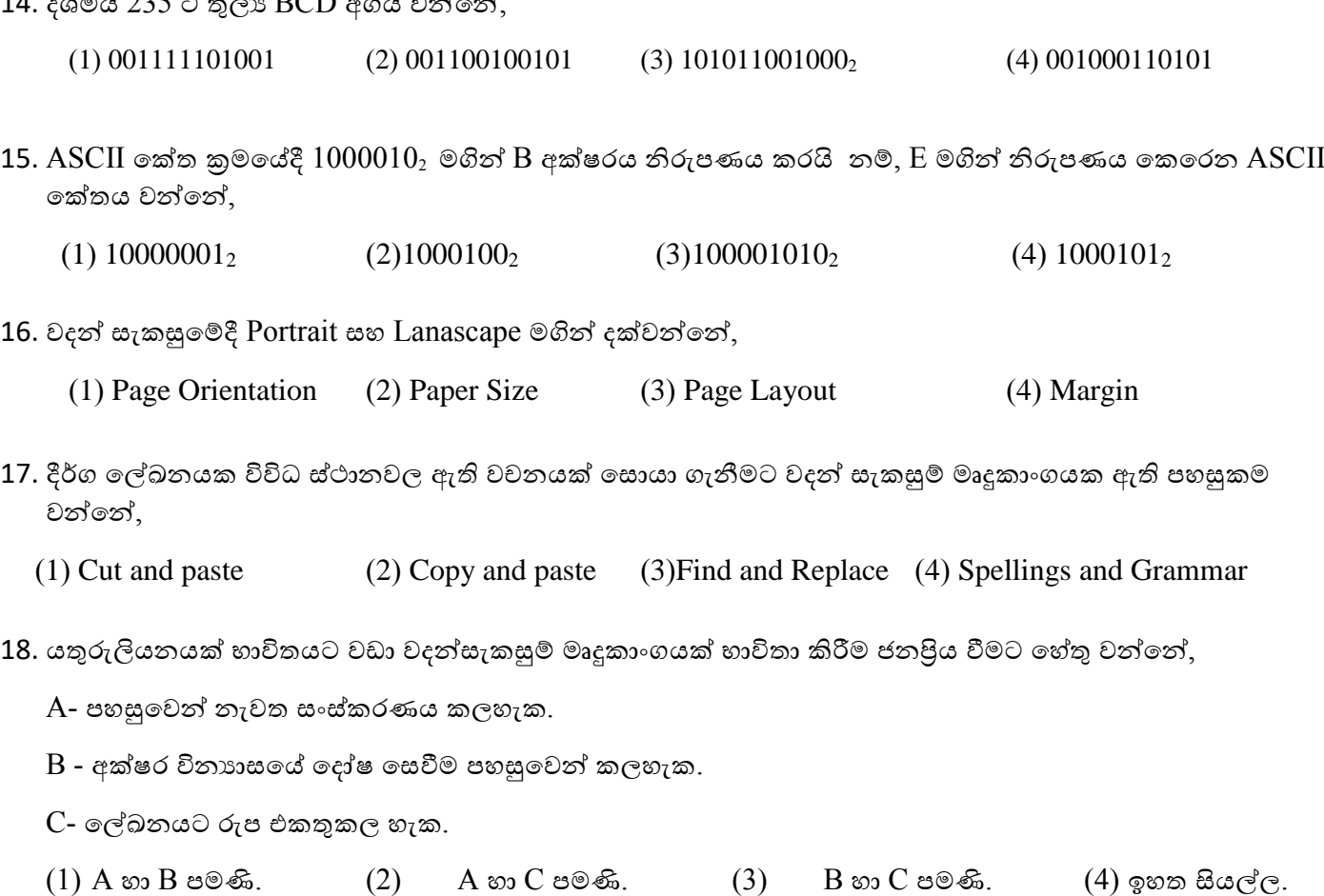

19.  $CO<sub>2</sub>$  ලිවීමේදී භාවිතාවන පහසුකම වන්නේ,

(1) Increase Font size (2) Decrease Font size (3) Superscript (4) Subscript

20. ලේඛනයකට ශිර්ෂකයක්(Header) හා පාදකයක් (Footer) ඇතුලත් කිරීමේ අරමුණ වන්නේ,

- (1) වල්ඛනවේ සමස්ත වපනුම වැඩි කිරීම
- (2) පිටුවක අරම්භය හා අවසානය සටහන් කිරීම.
- $(3)$  විශාල ලේඛනයක් පහසුවෙන් කියවිය හැකි වීම
- (4) වල්ඛනය වඩාත් විධිමත් හා සන්තවිධානාත්මක වීම.
- 21. පැතුරුම්පත් මෘදුකාංග සඳහා උදාහරණ වන්තේ, A. Microsoft Excel B. OpenOffice.org Calc C. Fedora
	- $(1)$  A හා B පමණි.  $(2)$  A හා C පමණි.  $(3)$  B හා C පමණි.  $(4)$  ඉහත සියල්ල.
- $22.$  කෝෂ ලිපිනයකට  $\frac{1}{2}$  යෙදීමෙන් සිදූවන්නේ, (eg.  $\frac{1}{2}$  $E$2:$BB$10)$ 
	- (1) නිරවේක්ෂ වකෝෂ ලිපිනයක් නිර්මාණය වේ.
	- (2) තවත් වකෝෂයකට පිටපත් කිරීවම්දී වකෝෂ ලිපින වවනස් වේ.
	- (3) Sheet Tabs වවනස් වේ.
	- (4) තත්ත්ව තීරුව මගින්ත වකෝෂ ලිපින වනාවපන්තවයි

 $\bm{\dot{\cdot}}$  10 ලේණියේ  $\text{ICT}$  හදාරණ සිසුන් විසින් ලබාගත් වාර පරීක්ෂණ ලකුණු ඇතුලත් පැතුරුම්පත් කොටසක් පහත දැක්වේ.

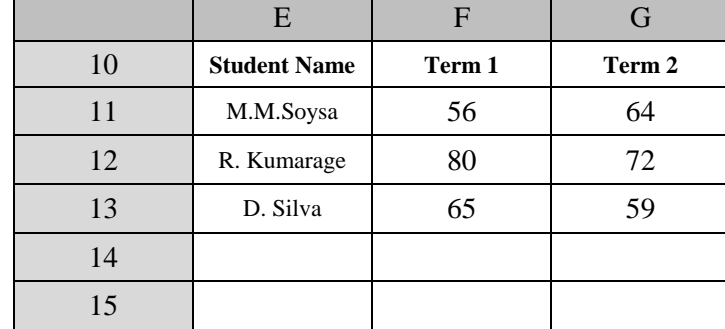

23. පළමු වාර පරීක්ෂණය සඳහා සිසුන් ලබාගත් වැඩිම ලකුණ සෙවීමට  $F15$  කෝෂයට ඇතුලත් කළයුතු ශිුතය කුමක්ද?

(1)  $=MAX(G11:GI3)$  (2)  $=MAX(F11:FI3)$  (3)  $=MIN(F11:F13)$  (4)  $=COUNT(G11:GI3)$ 

24. පළමු වාර පරීක්ෂණය සඳහා සිසුන් ලබාගත්  $\overline{\text{ICT}}$  ලකුණුවල සාමානා සෙවීමට  $\overline{\text{F14}}$  කෝෂයට ඇතුලත් කළයුතු ශ්රිතය කුමක්ද?

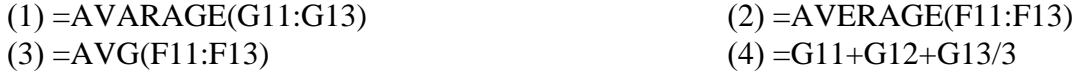

25. දත්ත පාදකයක පුධානම අංගය වන්නේ,

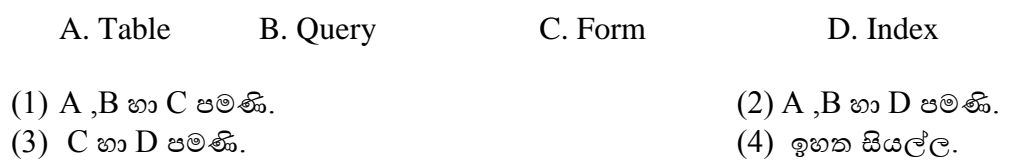

26. දත්ත පාදකයක කේෂ්තු (Field) කිහිපයක එකතුව,

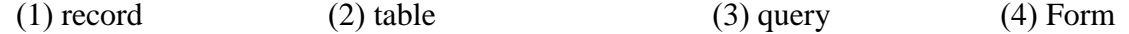

27. දත්ත පාදක වගුවක පේලි (row), රෙකෝඩ (record) ලෙස හඳුන්වන අතර තීරු (Columns) හඳුන්වන්නේ ............. වලසය.

(1) Labels (2) Fields (3) Data types (4) Cells

28. ජාතික හැඳුනුම්පත් අංකය දැක්වීම සඳහා සුදුසුම දත්ත වර්ගය (data type ) වන්තේ,

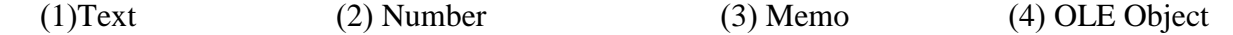

29. වගුවක වරවකෝඩ අනනයව හඳුනාගත හැකි තීරුවක් වහෝ තීරු සංවයෝජනයක්......................... වලස හැදින්තවේ.

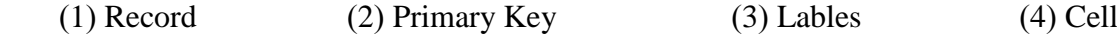

30. විදුහුත් පැතුරුම්පතකට නව කදාවක් (new slide) ඇතුලත් කිරීමට භාවිතා කල හැකි කෙටි මං යතුර (shortcut key) වන්නේ,

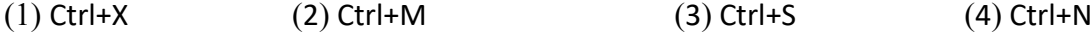

31. විදුහුත් සමර්පනයක් පේක්ෂකයාට ඉදිරිපත් කිරීම සඳහා (slide show) යොදා ගතහැකි යතුර (key) වන්නේ, (1) F1 (2) F4 (3) F5 (4) F6

32. පහත දැක්වෙන වාහජ කේතයේ පුතිදානය වන්නේ,

- (1) 100,99,98,97,96
- (2) 100,99,98,97,96,95
- (3) 99,98,97,96,95
- (4) 99,98,97,96

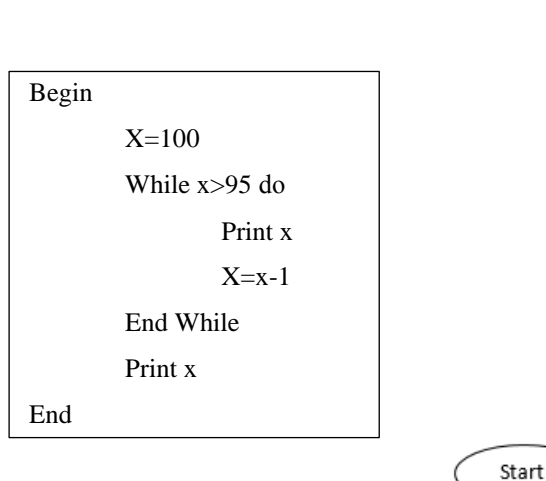

 $A = A * B$ 

 $A=1$ 

 $B=2$ ×,  $B = B + 1$ 

 $?B<5$ 

Print A

End

33. පහත දැක්වෙන ගැලීම් සටහනේ පාලන වාහයන් පිලිවෙලින් දැක්වවන්තවන්ත කුමන පිලිතුවර්ද?

- (1) Selection, Repetition
- (2) Selection, Repetition, Sequence
- (3) Sequence, Repetition
- (4) Selection, Sequence

34. මෙම ගැලීම් සටහනේ පුතිදානය වන්නේ,

$$
(1) 9 \t(2) 12 \t(3) 8 \t(4) 16
$$

35. පහත දක්වා ඇති 'while' සහ 'repeat until' ලූප(loops) සලකන්න.

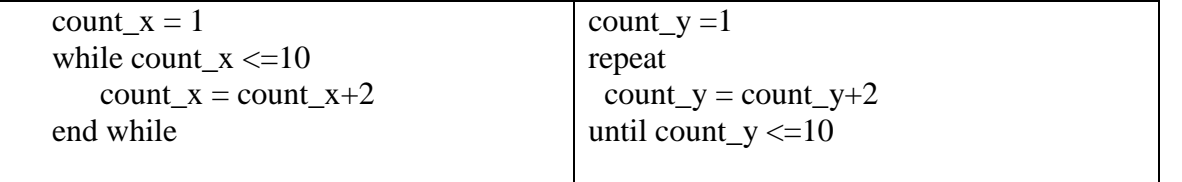

while හා repeat until යන ලූප දෙක කුියාත්මක වීම සම්පූර්ණ වූ විට count\_x සහ count\_y හි අගයයන් පිළිවෙළින් කුමක්ද?

(1) 9 සහ 9 (2) 9 සහ 11 (3) 11 සහ 9 (4) 11 සහ 11  $(1)$  9 සහ 9  $36.$ පහත වාහජ කේතය සඳහා නිවැරදි පුතිදානය තෝරන්න.

$$
x=5
$$
  
y=(x\*2)+10  
While (y>5) do

## Print y+2

$$
y=y/2
$$

print x

(1) 20 10 5 (2) 22 12 5 (3) 22 12 10 (4) 22 13 7.5 5

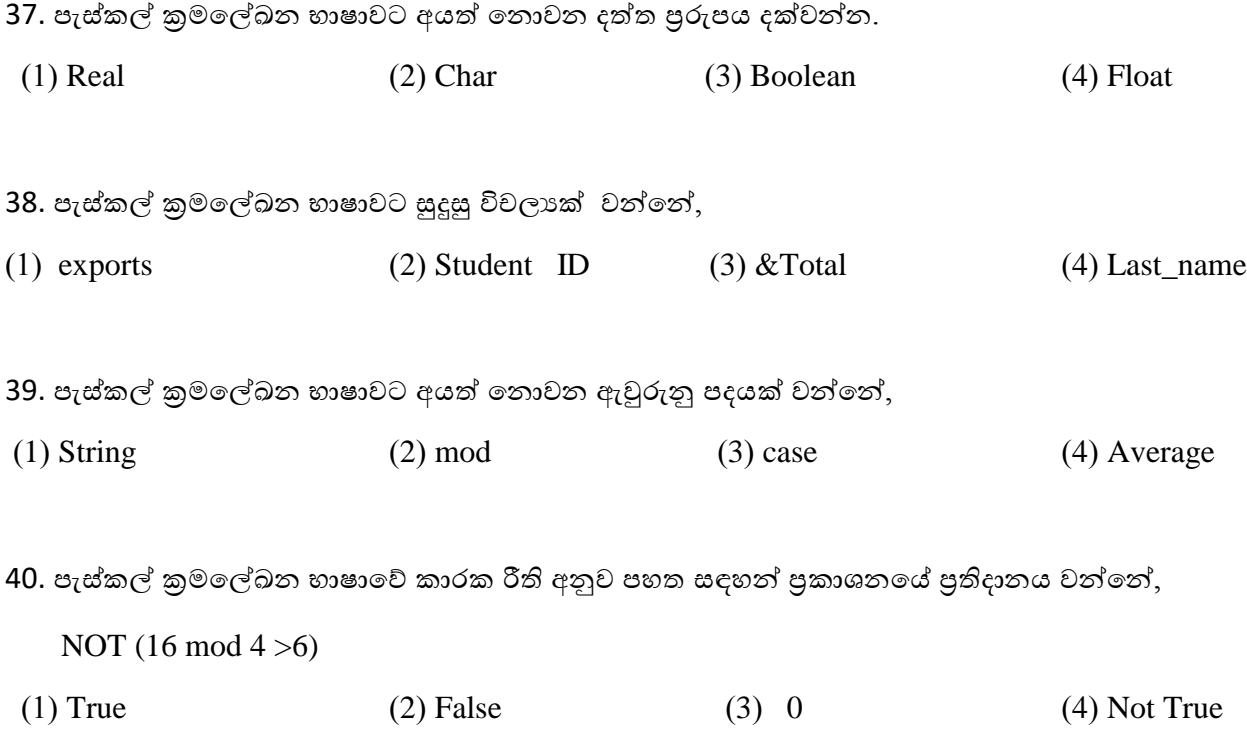

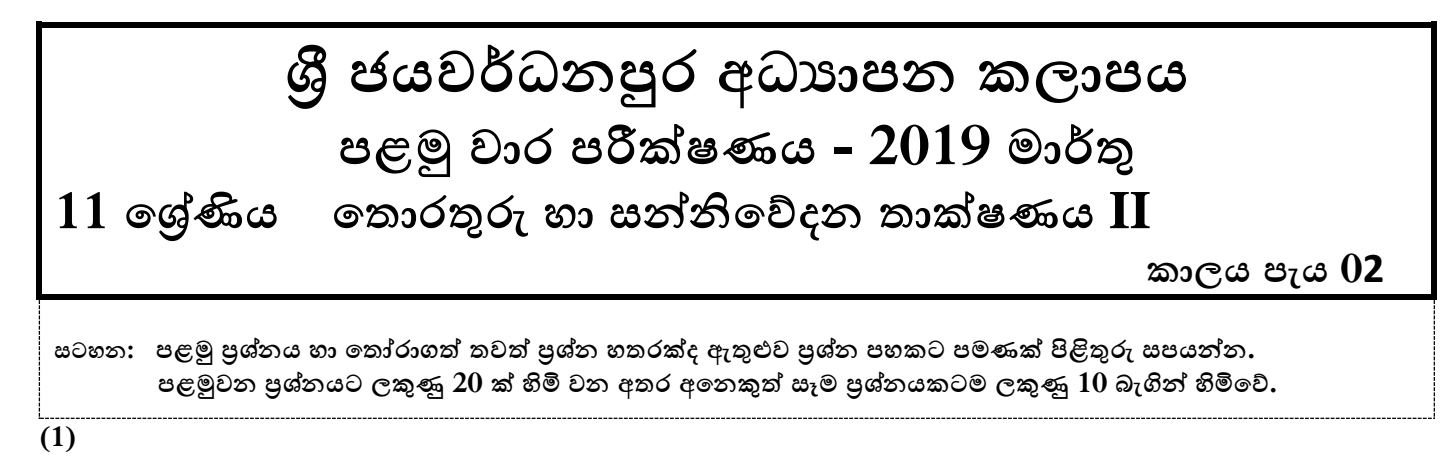

- (i) a. දෙවන පරම්පරාවේ පරිගණකවල භාවිත වූ දෘඩාංග තාක්ෂණය කුමක්ද?
	- b. දෙවන පරම්පරාදේ පරිගණක සහ දතවන පරම්පරාදේ පරිගණක අතර දවනස්කම් දෙකක් ලියන්න.
- (ii) a. අධායාපන ක්ෂේතුයට ICT උපකාරී වන ආකාර 04 ක් දක්වන්න.
	- $b$ . තොරතුරුවල ලක්ෂණ  $04$  ක් දක්වන්න.
- (iii) a.  $4BF_{16} + 3456$ <sub>8</sub> පුකාශය ගණනය කර දශමය ආකාරයෙන් දක්වන්න.
	- b. 502<sub>8</sub> යන අෂ්ටමය සංඛායාව ද්විමය සංඛායාවක් බවට හරවන්න.(පියවර ලියා දැක්විය යුතුය.)
- (iv) පහත තාර්කික පරිපථයේ පුතිදානය (F) ලියා දක්වන්න.

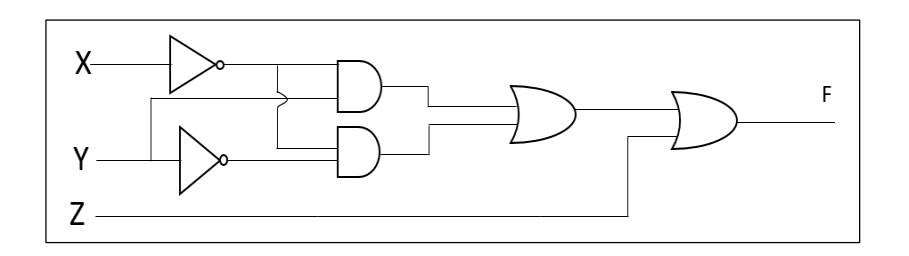

(v) A හා B තීරු යා කරන්න.

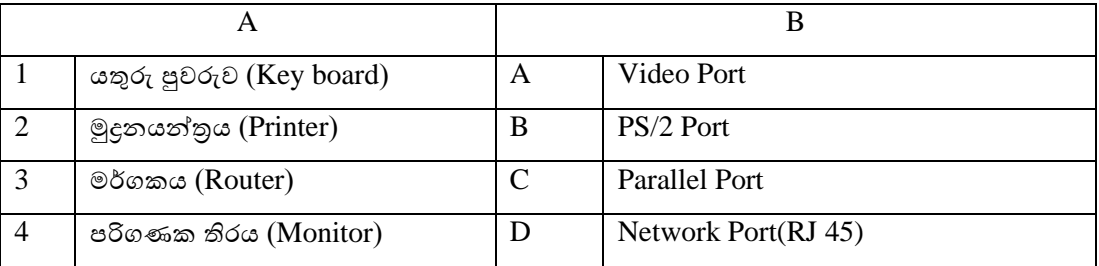

- (vi) පරිගණක පද්ධතිවල භාවිතා වන කේතකුම දක්වන්න.
- (vii) පහත දැක්වෙන වායජ කේතයට සංඛායවක් ලබා දුන් විට එය ඔත්තේ සංඛායවක්ද $(odd\ number)$  ඉරට්ටේ සංඛ්යාවක්ද(even number) යන්න දක්වයි. හිස් තැන් පුරවන්න.

Begin Input X IF X mod  $\dots \dots = 0$  Then …………… "X is even number" Else Print "X is ……….. number" ……………

End

(viii) දේෙය කියවා පිළිතුරු සපයන්න.

මාලන් ඔහුදේ සුහුරු දුරකථනය (smart phone)සහ bluetooth ස්පීකරය භාවිතදයන් රුපවාහිනී සාංගීත වැඩසටහනක් නරඹයි.

- a. ඉහත සිද්ධියට අදාල දත්ත සම්පුෂණ මාධා (transmission medium) කුමක්ද?
- b. ඉහත සිද්ධියට අදාල දත්ත සම්පුෂණ විධිය (mode of transmission )කුමක්ද?
- (ix) A හා B තීරු ගලපන්න.

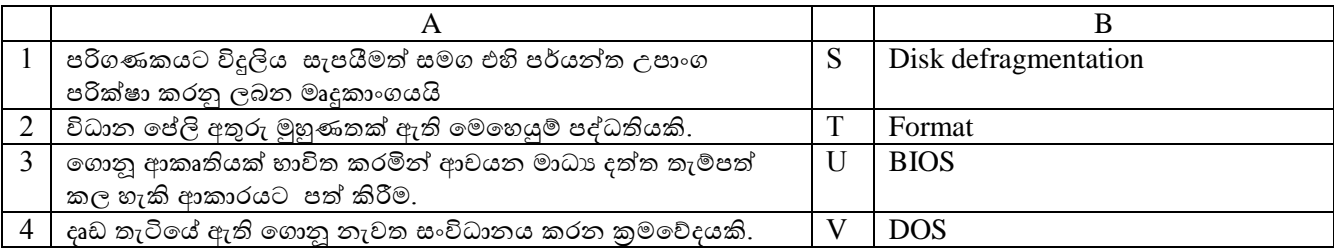

- (x) පරිගණක ජාල භාවිතදේ වාසි 2 ක් ලියන්න
- **(2)** "Tech Zone" පරිගණක දකොටස්අලවි කරන දවළඳ ආයතනයකි. එම ආයතනදේ ෙත්ත සමුොයට අයත් වගු කිහිපයක් පහත දැක්වේ.

## මිලදී ගැනීම් වගුව Purchase Table

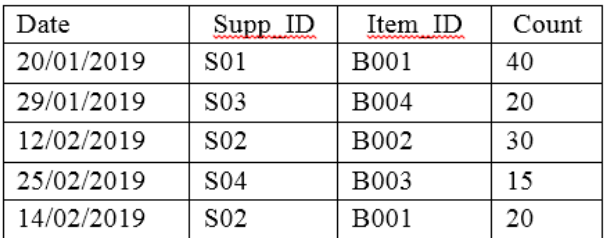

## සැපයුම්කරුවන්ගේ වගුව Supplier Table

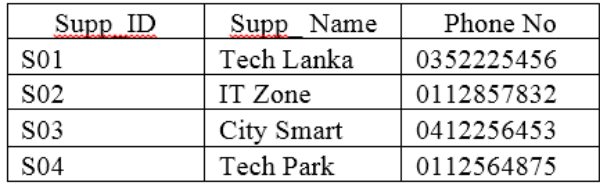

## අයිතම වගුව Item Table

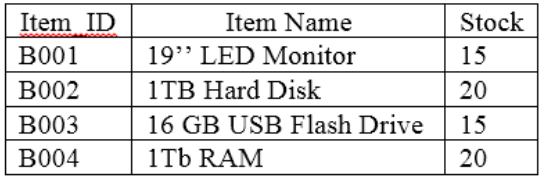

- (i) පුාථමික යතුරු (primary key)දෙකක් අදාල වගු සමග ලියා දක්වන්න
- (ii) අවිය්ක "Tech Zone" ආයතනය දවත දගොස් 16GB සැදණලි මතක (16GB USB flash Drives) පහක් මිලදී ගත්දත්ය. a. යාවත්කාලීන විය යුතු වගුව/වගු මොනවද?

b. යාවත්කාලින විය යුතු රෙකෝඩ වගු නාම සහිතව ලියා දක්වන්න.

(iii) "Tech Zone" ආයතනය විසින් optical mouse නම් නව අයිතමයක් එකතු කිරීමට තීරණය කරන ලදුව, ඒවායින් ඒකක  $40$ ක්  $\text{Techn}$  park නම් සැපයුම් ආයතනයෙන්  $2019/02/28$  දින මිලදි ගනී.

a. යාවත්කාලීන විය යුතු වගුව/වගු දමොනවෙ?

b. යාවත්කාලින විය යුතු රෙකෝඩ වගු නාම සහිතව ලියා දක්වන්න.

(iv) ෙමෙම දත්ත සමුදාය ආරක්ෂා කිරීමට භාවිත කල හැකි කුම දෙකක් ලියන්න.

(3) පහත දැක්වෙන්නේ මහානාම විදාහලයේ පරිගණක සංගමය විසින් සකසන ලද දැන්වීමකි. ඔවුන් මෙම දැන්වීම සකස් කිරීම සඳහා වෙන් සැකසුම් මෘදුකාාංගයක් භාවිතා කර ඇත.

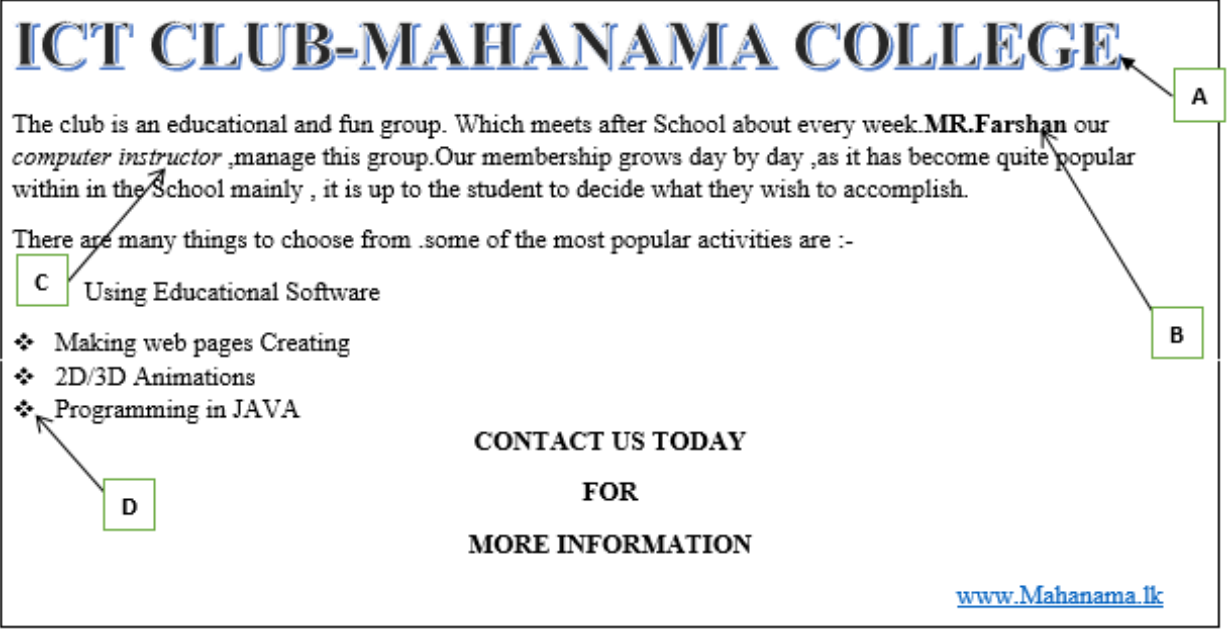

- (i) a. මෙම ලේඛනය desktop මත 'ICT CLUB' ලෙස සුරැකීමට (save) අදාල පියවර ලියා දක්වන්න.
	- b. A ලේබලයේ පරිදි හැඩසවූ කිරීමට භාවිත කල හැකි මෙවලම කුමක්ද?
	- c.  $B, C, D$  ලේබල වලින් දක්වා ඇති මෙවලම් දක්වන්න.
	- d. ඉහත සඳහන් පරිදි පාසේ දවබ් අඩවියට අධි සන්ධ්ානයක් (Hyperlink) නිර්මාණය කිරීමට අොල පියවර ලියා ෙක්වන්න.
- (ii) a. ගුණාත්මක ඉදලක්දරොනික් සමර්පණයක(presentation) අඩාංගු විය යුතු ලක්ෂණ පහක් ලියන්න
	- $b.$  ඉලෙක්ටොනික් සමර්පණ(presentation) මෘදුකාංගවල භාවිත වන දසුන් වර්ග (views types) මොනවද $?$

**(4)**

- (i) දුරස්ථ දසෞඛ්ය රැකවරණය (Tlimedicine) දතොරතුරු සන්නිදේෙන තාක්ෂණදේ එක් වාසියකි. දුරස්ථ සෞඛා රැකවරණය (Tlimedicine) යනුවෙන් අදහස් කරන්නේ කුමක්ද? දුරස්ථ සෞඛා රැකවරණය භාවිත කරන අවස්ථා දෙකක් ලියන්න.
- (ii) පාසලේ පරිගණක දෘඩාංග කණ්ඩායමේ සාමාජිකයෙක් පවසන්නේ පංගු බෙදීම (partitioning) මෙහෙයුම් පද්ධතියක උපදයෝගිතා මෘදුකාාංගයක වැෙගත් කාර්යයක් ටවයි.

පංගු බෙදීම (partitioning)යන්තෙන් අදහස් කරන්නේ කුමක්ද? එය සිදු කරන්නේ කුමන අවස්ථාවේදීද?

(iii) ගිහානි ඉ- බැංකු පද්ධතියක ලියාපදිංචි වි ඇත. මාර්ගගත සාප්පූ සවාරි (online shopping) වලදී ඇය මේ පහසුකම භාවිත කරයි.

a. මාර්ගගත සාප්පු සවාරි මගින් ඇයට ලැබෙන වාසි දෙකක් දක්වන්න.

b. ඉ- බැංකු පද්ධතියකින් ලැබෙන වෙනත් පහසුකම් දෙකක් දක්වන්න.

(5) මහවැලි විදාහලයේ අදායම් වාර්තාවක් පහත පැතුරුම්පත් කොටසින් දැක්වේ. ඒ ඇසුරින් අසා ඇති පුශ්නවලට පිළිතුරු සපයන්න.

කීඩා උත්සවයේ වියදම් සඳහා එක් එක් නිවාසය සිසුන්ගෙන් මුදලක් එකතු කරනු ලබන අතර එක් නිවාසයක එකතු වන මුළු මුදලින්  $10\%$ ක දායකත්ව පුතිශතයක් පාසලට ලබා දිය යුතුය.

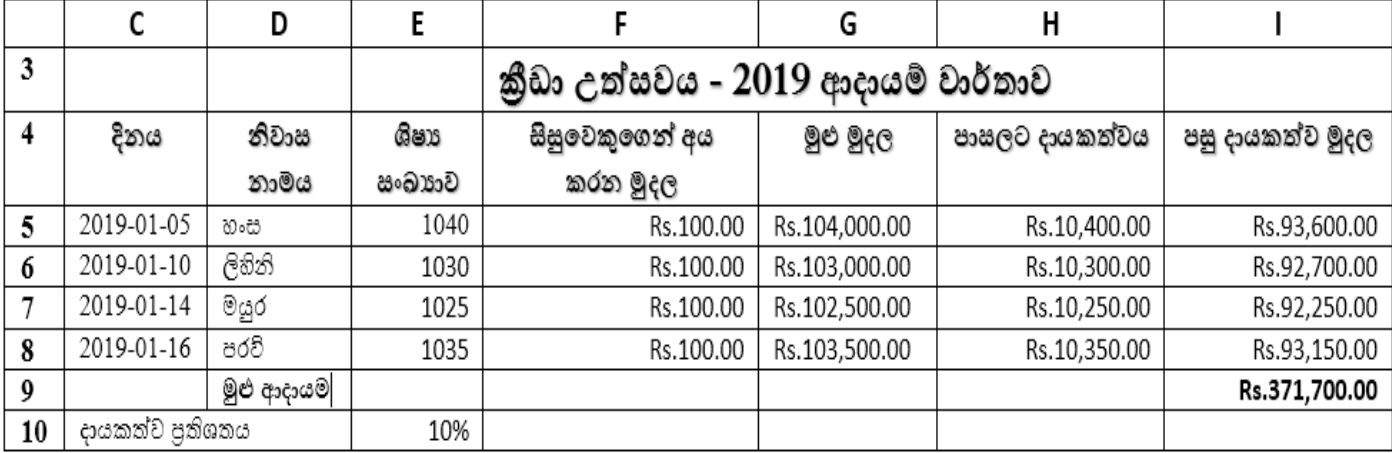

(i) හංස නිවාසයේ එකතුවී ඇති මුදල සෙවීමට  $G$ 5 කෝෂයට ලිවිය යුතු සූතුය කුමක්ද?

(ii) දායකත්ව පුතිශතය E10 කෝෂයේ දක්වා ඇත. එක් එක් නිවාසය පාසලට ලබා දෙන දායකත්ව මුදල ගණනය කරන්නේ සිසුන් ගෙන් එකතු වූ මුදල් පුමාණය(මුළු මුදල) දායකත්ව පුතිශතයෙන් ගුණ කිරීමෙනි. හංස නිවාසය පාසලට ලබා දෙන දායකත්ව මුදල සෙවීමට  $H5$  කෝෂය තුල ලිවිය යුතු සූතුය කුමක්ද?

- (iii) හංස නිවාසයේ මුළු දායකත්වය සෙවීමට  $I$ 5 කෝෂයට ලිවිය යුතු සූතුය කුමක්ද?
- (iv) මුළු ආදායම(මුළු පසු දායකත්ව මුදල) සෙවීමට I9 කෝෂයට ලිවියයුතු ශිුතය කුමක්ද?

(v) සංවිධායක කමිටුව විසින් දායකත්ව පුතිශතය 12% දක්වා වැඩි කිරීමට තීරණය කරන ලදී. කුමන කෝෂ වෙනස් විය යුතුෙ?

- (vi) නිවාසයේ නම හා පසු දායකත්ව මුදල දැක්වීමට සුදුසු පුස්ථාර වර්ග දෙකක් සදහන් කරන්න.
- **(6)** පහත ගැලීම් සටහන මගින් නිරූපිත ඇේදගෝරිතමය, සාංඛ්යා 5ක් කියවා ඒවාදේ ඓකයය මුද්රණය කරනු ලැදබ්.

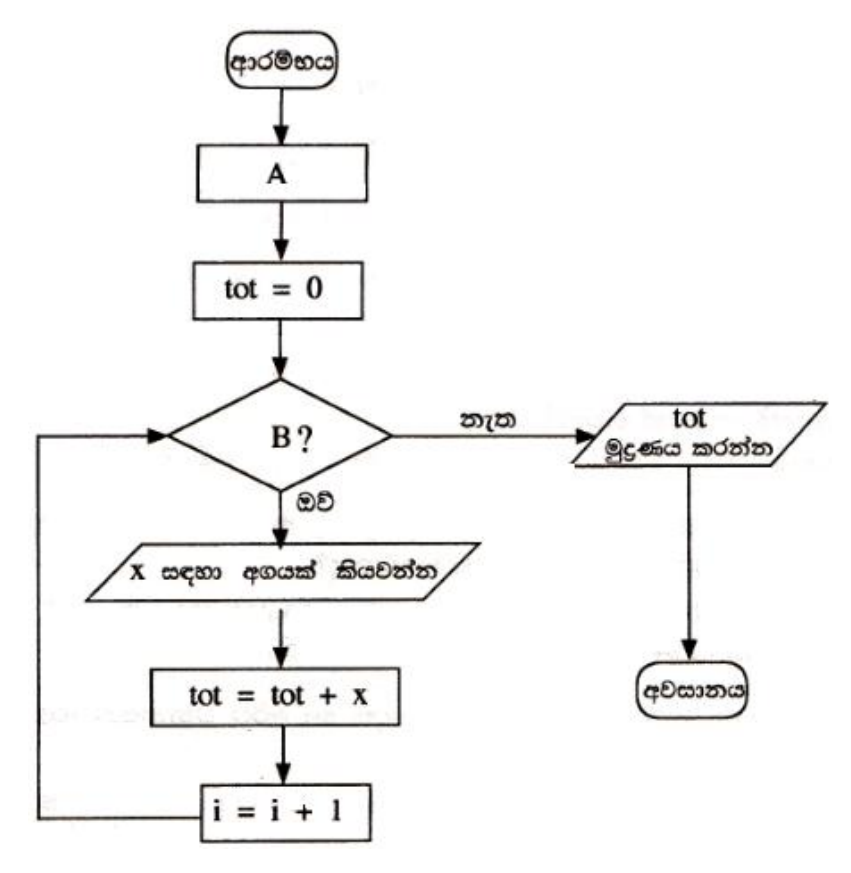

- (i) ඉහත ගැලීම් සටහන නිවැරදිව කියාත්මක වීම සඳහා A සහ B ලේබල සඳහා පුතිස්ථාපනය කළ යුතු වගන්ති ලියා ෙක්වන්න.
- (ii) ඉහත දැක්වෙන ගැලීම් සටහනට අනුරූප වාහජ කේතය ලියන්න.